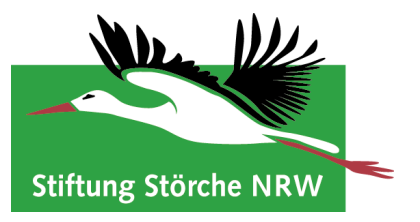

## **Pressemitteilung**

## **Errichtung einer neuen Storchennisthilfe bei Ginderich**

Die Entwicklung des Weißstorchbestandes verläuft seit einigen Jahren in Nordrhein-Westfalen sehr positiv. Auch am Niederrhein zeigt die Bestandskurve nach oben. So brüteten hier in diesem Jahr erstmals 36 Storchenpaare. Davon 17 Paare im Kreis Wesel und 17 Paare im Kreis Kleve sowie zwei auf dem Stadtgebiet von Duisburg.

Die *Stiftung Störche NRW* will diese positive Bestandsentwicklung des tief in der Kultur des Menschen verankerten Großvogels fördern und unterstützen. Die junge Stiftung (gegr. 2014) ist allerdings dabei auf Hilfe aus der Bevölkerung angewiesen.

Für diese Aktion haben sich mehrere Förderer und Unterstützer zusammengefunden. So unterstützen das RWE, Straßen NRW und die Fa. Erdgrün unser Vorhaben.

Die neue Nistplattform wird

## **am Freitag, 25.9. 2015 um 11.00 Uhr in der Nähe von Ginderich (Poll 7, 46487 Wesel, in der Nähe der Fa. Erdgrün)**

errichtet. Wir würden uns sehr freuen, wenn wir Sie an diesem Termin vor Ort begrüßen dürfen.

Mit freundlichen Grüßen Hans Glader Tel. 01 63/7 84 27 38

Stiftung Störche NRW Deichstraße 13a 46419 Isselburg

Tel: 02873-1099 www.stoerche-nrw.de info@stoerche-nrw.de Vorstand: Hans Glader Stephanie Krüßmann Hans-Gerd Kersten

Steuer-Nr. 307/5953/1430 Verbands-Sparkasse Wesel IBAN: DE89 3565 0000 0000 3253 65 BIC: WELADED1WES